## Adobe Photoshop 2021 (Version 22.0.1) Crack Patch License Key Free Download For Windows

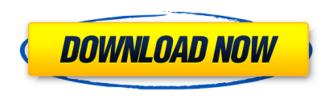

#### Adobe Photoshop 2021 (Version 22.0.1) Crack+ With Keygen

2) Creating and Resize Images Photoshop offers many tools for creating, resizing, and sharpening images. This chapter focuses on those that are easiest to use and are most important to know.

# Adobe Photoshop 2021 (Version 22.0.1) Product Key Full Free For PC [Updated-2022]

This site lists a number of the features and tools available in Photoshop Elements: filters, color, adjustments, cropping, graphic design, and even corrections for printing. Color Tools & Adjustments Colors can be adjusted in several ways in Photoshop Elements 11. Adjustment Layers Adding a layer with an adjustment (for example, Brightness, Curves, Highlight & Shadow or Levels) is a quick and easy way to adjust the entire image. In Photoshop, you can adjust the brightness of the entire image by using the Brightness adjustment layer. In Elements, you can similarly adjust the brightness of the entire image by creating a Curves adjustment layer. Adjustment levels are also similar to a Brightness adjustment layer: they are easily applied to the entire image, but they are limited to four levels of adjustment. The Brightness setting, however, is another way to adjust the brightness of the entire image without adding an adjustment layer. Adjustment Brush You can use the Adjustment Brush to make adjustments to individual areas of your image. The Adjustment Brush is a circular "brush" that you can use to correct color, lighten or darken areas, and many other adjustments. The Adjustment Brush has a number of settings, including the Blend mode, Opacity and Density settings. The settings that you can adjust include: Brightness/Contrast (the slider for adjusting the brightness of the image): this adjusts the color and/or highlights in your image Hue Saturation (the slider for adjusting the brightness of the color in your image); this adjusts the brightness of the image Exposure (the slider for adjusting the lightness or darkness of the image) Opacity The brush strokes are similar to what you might find in a paint brush. You can adjust the brush size, color, blending (how much blending is applied to adjacent image areas, from 100% to 0%), and hardness. You can also change the mask mode from brush to selection (brushes that you paint onto the image remain with the mask mode set to brush). With the adjustment brush, you can either paint on the image, or paint around an existing selection (for example, a selection around a face). When painting on the image, you can either paint onto specific areas (for example, the hair), or you can paint over an existing selection (say, the face). Adjustment 388ed7b0c7

1/3

#### Adobe Photoshop 2021 (Version 22.0.1) Serial Number Full Torrent

More Views Popular Posts You've successfully added to your cart. Please Note: You will be charged for shipping. \$25.99 Quick Overview Details Stylish and timeless look. You will receive one printed refill pad, one refill cartridge and one additional refill cartridge. Made to last, and designed for ease of use, the refills will last for up to 300 shots. Made from quality, safe, FDA approved, BPA free materials. We recommend using the SAI 15 refill cartridges for the CS300. For use with the CS90 and CS100. Reviews Write Your Own Review You're reviewing: Sansa Fuze Refill: BPA Free - 1000 Units per Box How do you rate this product? \* 1 star 2 stars 3 stars 4 stars 5 stars Price Quality \*Nickname \*Summary of Your Review \*Review \* Required Fields Q & A How Can I Place an Order? You can download a printable refill order form by clicking on the 'Buy Refill Pad' link above. You can also fill out the form below, fax it to (800) 976-3785 or email it to info@filmrefill.com to process your order. How do I know what refill cartridge to buy? There are many factors you should consider when choosing a refill cartridge and what to use. Below we offer some tips as to which one works best for your camera. Do I need a "C-Series" refill cartridge? No, you can use any refill cartridge, as long as it is compatible with your camera's format (SD, Micro SD, Memory Sticks, Memory Cards). If you are unsure if you need a "C-Series" cartridge, please contact our customer service team at (800) 976-3785 or email us at info@filmrefill.com. What happens if I run out of that cartridge? We accept back the cartridge for a full refund when the photos have been deleted. Can I use multiple units of a cartridge? We recommend using one unit per cartridge. How many units do you sell of a cartridge? We only supply one unit of a particular cartridge at a time. If you need

#### What's New in the Adobe Photoshop 2021 (Version 22.0.1)?

Paul Linsley Paul J. Linsley (born 1946) is an American academic and researcher at Cornell University, known for his work on the statistical theory of component analysis. He is a member of the National Academy of Engineering. Biography Linsley was born in Dayton, Ohio. He received a bachelor's degree in mathematics from Miami University in 1966, and a master's degree in statistics in 1968. He was a student in the classes of John Tukey and Joseph Tukey at the University of Minnesota, and a student in the classes of Irving John Good at the University of British Columbia. He was a graduate student of John Tukey at the University of California, Berkeley, from 1968 to 1970. He did his doctoral studies on component analysis at Cornell University under the supervision of Tukey, from 1970 to 1973. He was a research assistant at Cornell from 1970 to 1971, and from 1972 to 1973. He joined the faculty of Cornell as a professor in 1976, and became a research professor in 1989. Awards and honors The Society for Industrial and Applied Mathematics gave Linsley the G. D. C. Bates Prize in 1998. He was elected a member of the National Academy of Engineering in 1999, "for contributions to statistics and computational mathematics." Selected publications References Category:1946 births Category:Living people Category:Members of the United States National Academy of Engineering Category: Fellows of the American Statistical Association Category: Miami University alumni Category:University of Minnesota alumni Category:University of British Columbia alumni Category:Cornell University faculty Category:Mathematicians from Ohio Category:American statisticians Category:Guggenheim FellowsStorm Chuun Storm Chuun is a Lewis and Clark storm chaser who lived and worked in Arcadia, California. In July 2009, Storm Chuun broke his back as the result of a hailstone crushing his back against the palm of a hand. He developed chronic back pain that required surgery, and as of 2012, has gained some back strength. Storm Chuun's first love is his Dodge Nitro. Storm Chuun's back pain has been chronic, but Storm knows the pain is worse in some spots than others. He has also had more than one surgery on his back. As of June 30th, 2012 he had not received any disability. Storm Chuun says he knows how fortunate he is to be alive and able to

### **System Requirements:**

Minimum Recommended: OS: Windows 7 (SP1), Windows 8.1, Windows 10 Processor: Intel Core 2 Duo 2GHz or equivalent Memory: 4GB RAM DirectX: Version 9.0 Hard Drive: 20GB Sound Card: DirectX 9.0 compatible Peripherals: Keyboard and Mouse Recommended: Processor: Intel Core i3 or equivalent Memory: 8GB RAM DirectX

#### Related links:

https://4v87.com/adobe-photoshop-2022-version-23-2-kev-generator-win-mac-latest-2022/

http://robinzoniya.ru/?p=24646

https://www.lafree.at/wp-content/uploads/2022/07/ranval.pdf

https://wakelet.com/wake/9c8cbOqB42wUcNEaOg\_fx

http://travelfamilynetwork.com/?p=25041

https://antiquesanddecor.org/adobe-photoshop-cs4-mac-win/

https://rxcmarket.com/wp-

content/uploads/2022/07/Adobe Photoshop Patch full version With Keygen MacWin.pdf

http://orangestreetcats.org/?p=24595

https://wakelet.com/wake/SI6WJKu0InPDgsPC\_iHP4

https://savosh.com/photoshop-2022-version-23-0-2-serial-number-latest-2022/

 $\underline{https://mandarinrecruitment.com/system/files/webform/adobe-photoshop-2021-version-2243\_19.pdf}$ 

 $\underline{https://luvmarv.com/2022/07/05/adobe-photoshop-cc-2015-version-17-keygen-exe-download-2022/2015-version-17-keygen-exe-download-2022/2015-version-17-keygen-e$ 

https://wormenhotel.nl/wp-content/uploads/2022/07/Adobe\_Photoshop\_2020\_version\_21\_Keygen\_Crack Serial Key Download MacWin.pdf

https://www.manchuela.wine/wp-content/uploads/2022/07/wanmic.pdf

https://concourse-pharmacy.com/2022/07/05/adobe-photoshop-2021-version-22-0-1-crack-serial-number-activation-kev-x64/

https://worldtradeoptions.com/wp-content/uploads/2022/07/Photoshop 2022.pdf

http://www.gnvlearning.id/?p=9706

http://freemall.jp/photoshop-2021-version-22-crack-exe-file-download-x64-latest-2022.html

https://mainemadedirect.com/wp-content/uploads/2022/07/helonat.pdf

https://www.mil-spec-industries.com/system/files/webform/Adobe-Photoshop-2022-version-23 8.pdf

https://bodhibliss.org/adobe-photoshop-2022-version-23-crack-exe-file-free-for-pc/

https://kingphiliptrailriders.com/advert/photoshop-2021-version-22-0-1-license-keygen-pc-windows/

https://beautyprosnearme.com/photoshop-cc-2019-keygen-crack-setup-torrent-activation-code-updated-2022/

https://axon-galatsi.com/photoshop-2022-free-3264bit-latest/

https://pzn.by/news/photoshop-2022-version-23-crack-serial-number-with-registration-code-free-download-mac-win/

https://lanpmaligarbaso.wixsite.com/sialinkmulo/post/photoshop-2021-version-22-5-crack-exe-file-

license-keygen-download-pc-windows-latest-2022

https://efekt-metal.pl/witai-swiecie/

https://autocracymachinery.com/wp-

content/uploads/2022/07/Adobe Photoshop CC 2018 Crack Patch April2022.pdf

https://educationnews.co.ke/advert/photoshop-2022-crack-full-version-with-license-code-free-

download-pc-windows-march-2022/

https://lucaslaruffa.com/adobe-photoshop-2021-version-22-4-2-keygen-free-download/

3/3